## **Wykaz symboli stosowanych przy wypełnianiu arkuszy "metryczek"**

## **Rodzaj studiów**

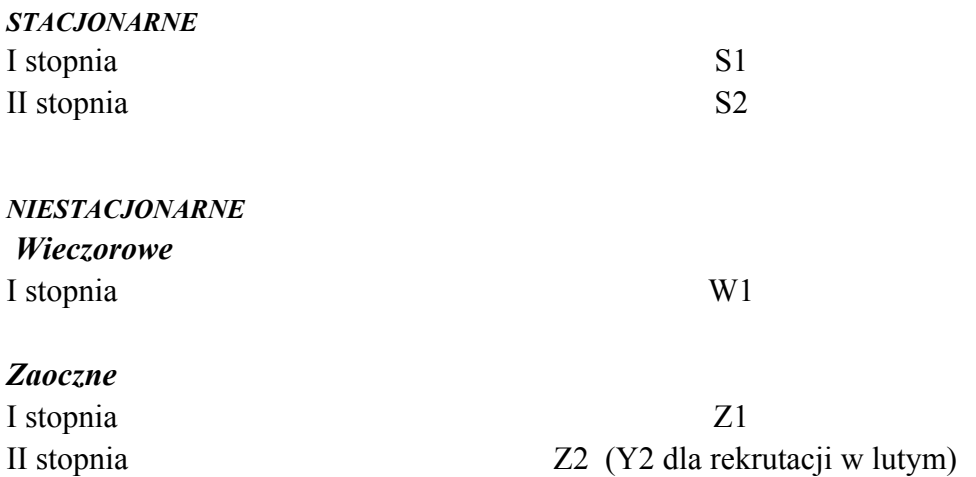

## **Kierunki studiów**

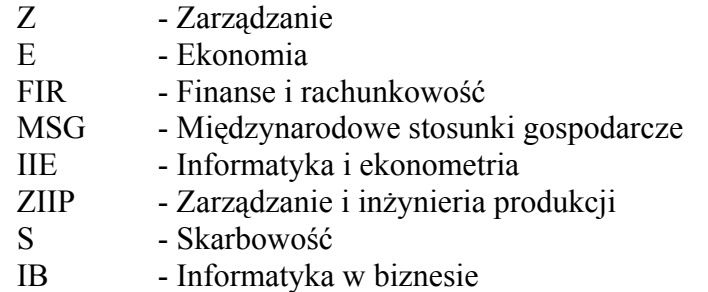

## **Studia zamiejscowe i inne**

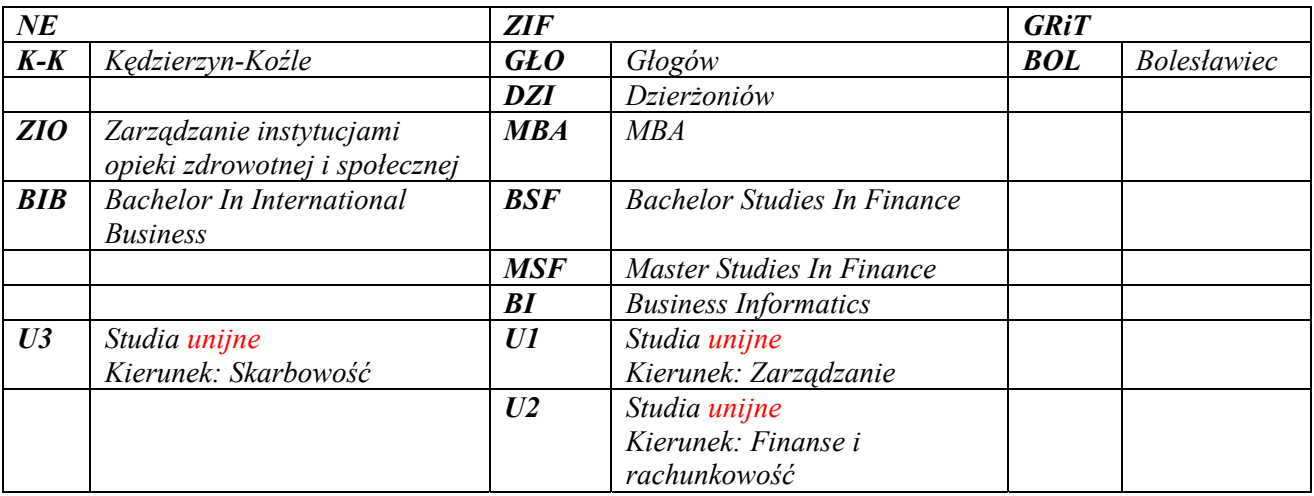

W symbolu kierunku w metryczce wpisać: wydział, kierunek studiów i miejscowość (dla ZOD-ów); np.: NE FIR K-K.